**How To Download Adobe Photoshop Cs 7**

[Download](http://starsearchtool.com/compulsive.secondharvest/aG93IHRvIGRvd25sb2FkIGFkb2JlIHBob3Rvc2hvcCBjcyA3aG9/ZG93bmxvYWR8aG83T1c1aVlueDhNVFkxTmpZME1EZ3hOM3g4TWpVNU1IeDhLRTBwSUZkdmNtUndjbVZ6Y3lCYldFMU1VbEJESUZZeUlGQkVSbDA.daddies.fsbos.hawsers)

### **How To Download Adobe Photoshop Cs 7 Download PC/Windows [2022]**

Note For more information about using a scanner to create images for the Web, see Using a Scanner. ## Editing with an Image Editor There are many applications on your computer that provide a user interface similar to Photoshop. Each offers ways to get the image just right. Although not as powerful as Photoshop, these applications are highly compatible with Photoshop. You can open and save files in Adobe Photoshop and other applications that

### **How To Download Adobe Photoshop Cs 7 Download X64 [March-2022]**

In this tutorial, we will be going through the main Photoshop tools, preferences and other essential commands. We will also cover some advanced things like batch processing, color schemes and editing images with the channel mixer. Step 1: Let's start Photoshop So you're starting Photoshop? Good, download Adobe Photoshop Elements 2020 for Windows here and install it. Step 2: Let's open Photoshop When you open Photoshop Elements 2020, you will land on its Home tab. Here you can browse through and find your files. If you have them on your computer, you will see them here as well. Next let's navigate to the main Photoshop tab. Step 3: Select an area to work on We all know that image editing tasks are very tedious. I, as a web designer, often use Adobe Photoshop for web design, business cards, icons, illustration, image editing, etc. It's so useful and efficient. As you can see, Photoshop has many tools and items in one place. Let's think of a single object with many tools under it. In this case, it's a photo of a band. I'll go to photo effects and begin working on it. Step 4: Select the photo So you have chosen to work on that photo? Excellent. Now let's go to the photo area. In order to select the image, you can either: Drag the photo to the tool palette (the image is still selected) Click once on the image that you want to select, which will automatically make you select the entire photo Step 5: Select the photo You are now working on the image of the band. First let's go to the photo effects. We will start with one of the basic effects, Blur. Step 6: Let's blur a photo in Photoshop Elements 2020 The first thing that you might be confused about is the settings below. The first thing that is confusing to see is the radius value. Understanding the radius value of blur is the key to understanding how Photoshop Elements 2020 works. The value that you enter here determines the amount of blur within the image. It's like the strength of a filter. But it also affects the image quality. So, when you set the radius value to a very low value, you will see blurry but very strong images, because you 05a79cecff

## **How To Download Adobe Photoshop Cs 7 [Updated]**

Q: MySQL Query with join, multiple results, LIMIT 1 I have 2 tables, one with images and one with the statistics of the images. The image id field will be a match in the stats table. I have a PHP code that pulls the images information but i can't get it to work with the statistics. I tried doing some of the queries on here but i'm not getting the results i want. I'm running a simple query with 2 JOINs and i get 3 results. I want one to be blank and the other 3 with the right values, then when the LIMIT 1 query is run it'll just use the first result. QUERY 1 SELECT images.image id,images.size,images.resolution,images.quality, images.order\_number,images.sha1 FROM `table\_images` `images` JOIN `table\_statistics` `stats` ON `images`.`id`=`stats`.`image\_id` WHERE `images`.`is\_encrypted`=0 AND `images`.`delete\_at` IS NULL AND `images`.`status`=1 ORDER BY `images`.`order\_number` DESC QUERY 2 SELECT `statistics`.`num\_images` AS `num\_images`, `statistics`.`avg\_img\_size` AS `avg\_img\_size`, `statistics`.`avg\_img\_size\_gt\_128M` AS `avg\_img\_size\_gt\_128M`, `statistics`.`num\_images\_validated` AS `num\_images\_validated`, `statistics`.`avg\_img\_size\_validated` AS `avg\_img\_size\_validated`, `statistics`.`avg\_img\_size\_gt\_128M\_validated` AS `avg\_img\_size\_gt\_128M\_validated` FROM `table\_statistics` `statistics` WHERE `statistics`.`image\_id` IN (SELECT `images`.`id` FROM `table\_images` `images` JOIN `table\_statistics` `stats` ON `images`.`id`=`stats`.`image\_id` WHERE `images`.`is\_encrypted`=0 AND `images`.`delete\_at

### **What's New in the?**

Q: How to set table cell height in UITableView In iPad application, I have a table view with the height of 320. But the real height of the cell is 293. Can anyone tell me how to increase the cell height? A: Use this code and you will set the height of the UITableView cell according to your need. [cell setContentView:UIImageView]; EDIT: //Setting table view height based on image height CGFloat newCellHeight=25.0; UIView \*newCell = [[UIView alloc] initWithFrame:CGRectMake(0.0, 0.0, 320.0, newCellHeight)]; [newCell setBackgroundColor:[UIColor whiteColor]]; [cell addSubview:newCell]; [newCell release]; A: - (CGFloat)tableView:(UITableView \*)tableView heightForRowAtIndexPath:(NSIndexPath \*)indexPath { if (self.tableView == nil) { return 40; } return [[self.fetchedResultsController objectAtIndexPath:indexPath] imageHeight]; } Oh, the best of times, the worst of times: Connecticut Senate hopeful Ned Lamont calls for an end to the witch hunt. Also, Rep. Joe Courtney wants to know what's in the Republican budget. Republicans are putting their focus on the economy in the battle for the U.S. Senate, and they say that under a President Hillary Clinton that recovery is going to get a lot worse. Democratic Senate candidate Ned Lamont called for an end to the witch hunt. He said the Benghazi hearings, the rise of Donald Trump and other issues are putting a serious strain on a nation that needs to focus on the economy. "For the United States Senate to do its job in a country that does more than almost any place on the planet to do for this country, we need to focus on the economy," he said. Lamont says that on the issues the Republicans and their new presidential nominee will not only fail but the result will be more problems than if the Democrats had not done anything. "Rather than making things worse and possibly

# **System Requirements For How To Download Adobe Photoshop Cs 7:**

You will need to have your Intel Pentium 4 or AMD Athlon 64 processor with a 1 GHz clock speed or faster. You must have a Pentium 4 1 GHz clock speed or faster. You must have a 512 MB ATI Radeon 9800 graphics card or higher. Your hard drive space must be at least 5 GB. We recommend the installation of Windows XP Home. You will also need a broadband Internet connection for the download of CNET Downloader v1.17, drivers, and any required updates. A broadband connection will also be required for the test drive of CNET Downloader

Related links:

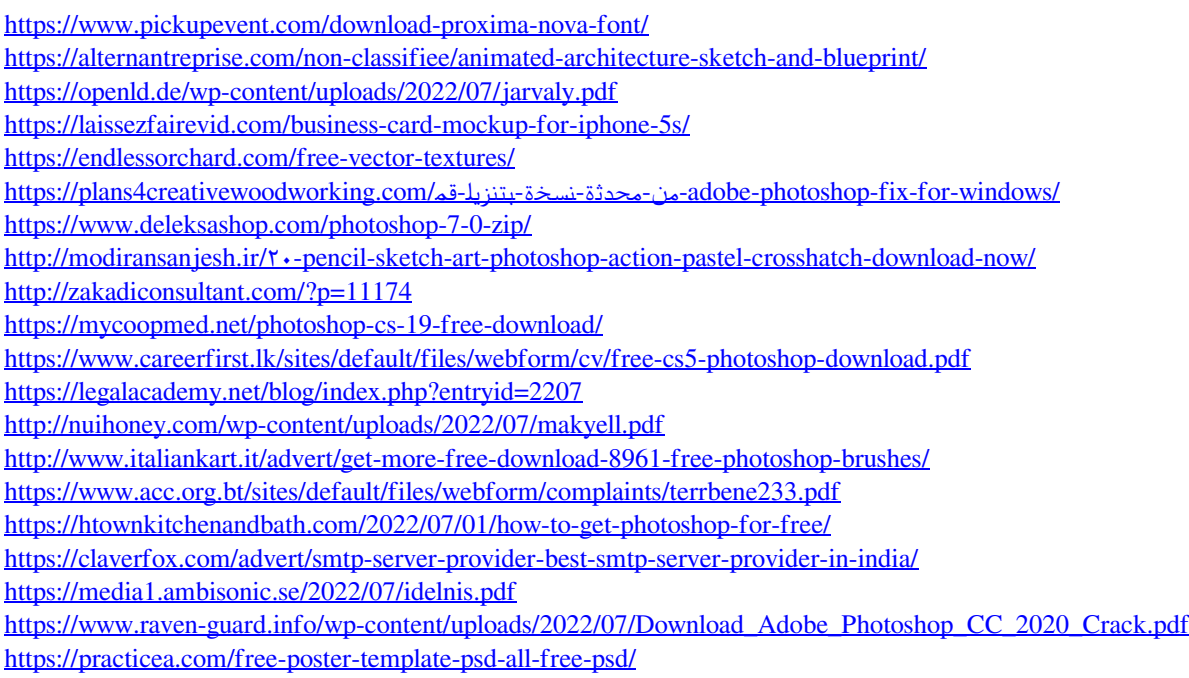